# Step 1

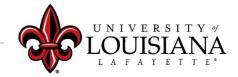

### **Click on Your Evaluation**

Pathway: Login to ULINK > Click on "Employee" tab > Click on "Cornerstone " in Human Resources block

Pending Performance Tasks Your 2020 Evaluation/2021 Planning Access your review and "Get Started"

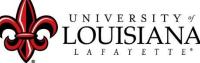

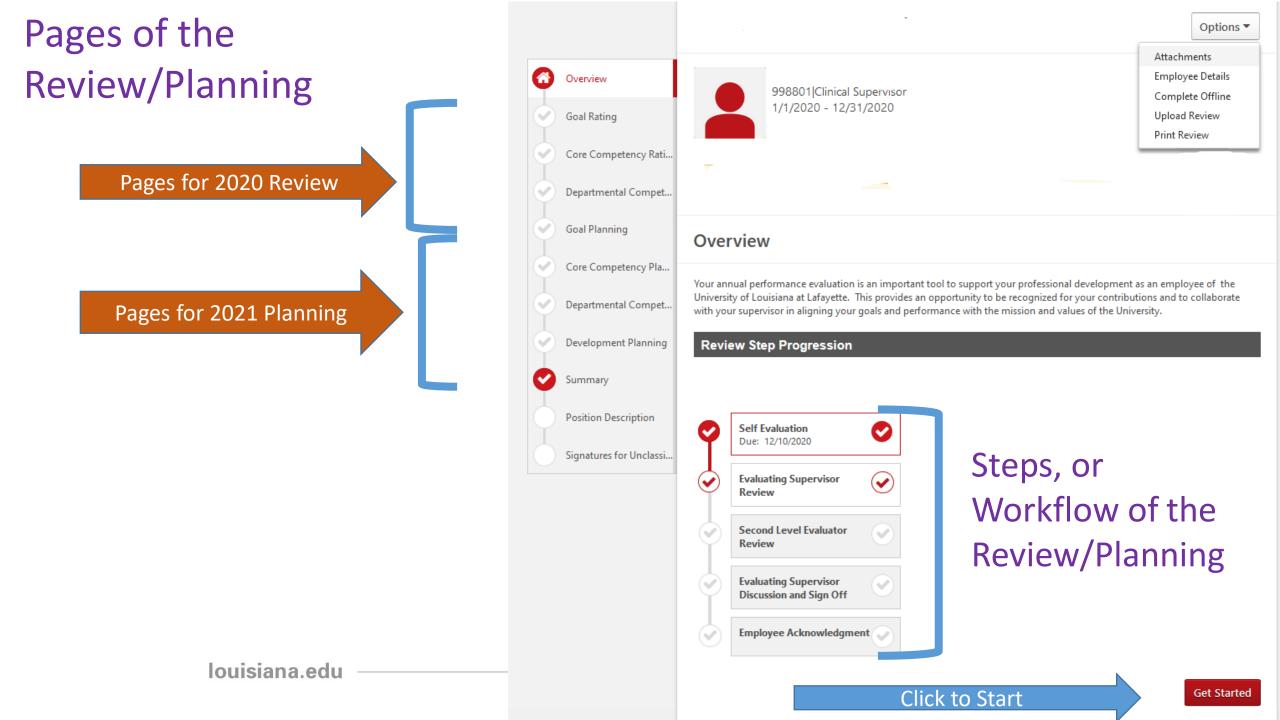

## **Options** Menu

Documentation can be added as attachments

| Options *        |
|------------------|
| Attachments      |
| Employee Details |
| Complete Offline |
| Upload Review    |
| Print Review     |
|                  |

Options menu on upper right of page

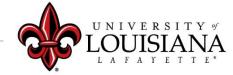

## To Mark Progress on Goal:

| Develop and launch Perform Progress: Start Date: 1/1/2019 Due Date: 12/31/2019 more | nance reviews for all fu | Il time employees of the university<br>40% | Goals Page Comments<br>Goals Page Attachments<br>Manage Goals | Click on the drop-<br>down arrow in the<br>Goal area then click<br><b>"Manage Goals"</b> |
|-------------------------------------------------------------------------------------|--------------------------|--------------------------------------------|---------------------------------------------------------------|------------------------------------------------------------------------------------------|
|                                                                                     | louisiana.edu            |                                            |                                                               | <br>UNIVERSITY of<br>LOUISIANA                                                           |

# Manage Goals

### Enter % Complete for Goal or Tasks and Targets if you have them

Tasks & Targets

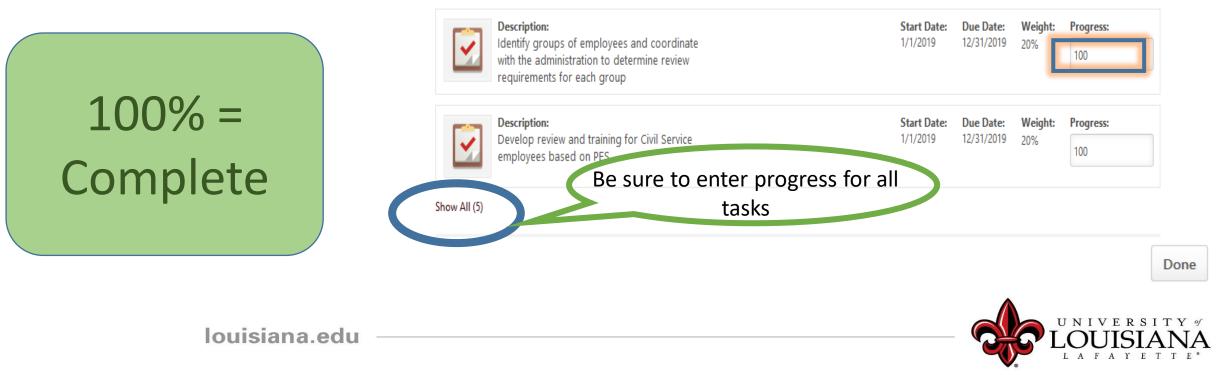

# Manage Goals

#### Manage Goals

| 60% develop triage process<br>Due Date: 12/31/2019 Perspective: Departmental Goals Weight: 100% |              |  |
|-------------------------------------------------------------------------------------------------|--------------|--|
| Progress:<br>60                                                                                 | Click "done" |  |
| Description:<br>Start Date: 1/1/2019                                                            |              |  |
| Attachments Choose File                                                                         | to continue  |  |
| Comments<br>Add Comment                                                                         | Done         |  |
| louisiana.edu                                                                                   |              |  |

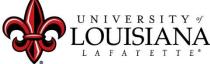

Progress indicator for entire goal will change based on progress of Goal or Tasks

| Develop and launch Performance reviews for all full time employees of the university |      |  |  |  |  |  |
|--------------------------------------------------------------------------------------|------|--|--|--|--|--|
| Progress:                                                                            | 100% |  |  |  |  |  |
| Start Date: 1/1/2019                                                                 |      |  |  |  |  |  |
| Due Date: 12/31/2019                                                                 |      |  |  |  |  |  |
| more                                                                                 |      |  |  |  |  |  |

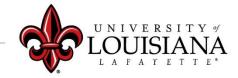

Select

Select
Not Evaluated
Not Met
Partially Met
Met
Exceeded

Click on "?" to see Rating Scale Details

**Rating Scale** 

| Rating                                                                          | Description                                                                           |
|---------------------------------------------------------------------------------|---------------------------------------------------------------------------------------|
| Not Evaluated                                                                   |                                                                                       |
| Not Met No dimensions of the goal (i.e. on time, on budget, etc.) were achieved |                                                                                       |
| Needs Improvement                                                               | Most dimensions of the goal (i.e. on time, on budget, etc.) were not achieved.        |
| Partially Met                                                                   | One or more dimensions of the goal (i.e. on time, on budget, etc.) were not achieved. |
| Met Goal was fully achieved (i.e. on time, on budget).                          |                                                                                       |
| Exceeded                                                                        | Goal was achieved ahead of schedule and/or under budget                               |

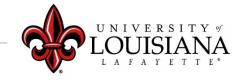

×

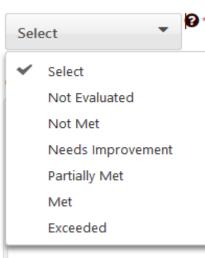

Select Rating and Enter Comments Comments/Documentation Required for Rating of "Not Met" or "Exceeded"

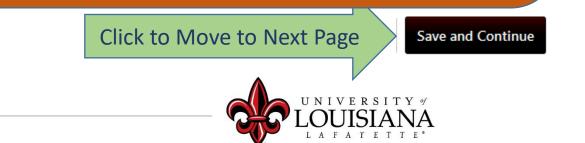

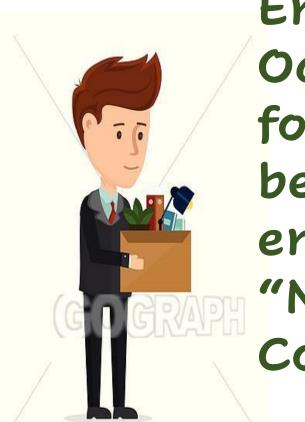

**Employees hired on or after** October 1, 2020 have not worked for the University long enough to be appropriately rated. These employees can provide the rating "Not Evaluated" for Goals and Competencies

New to the University

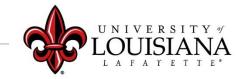

### **Core Competency Rating**

Basic abilities required to successfully perform role

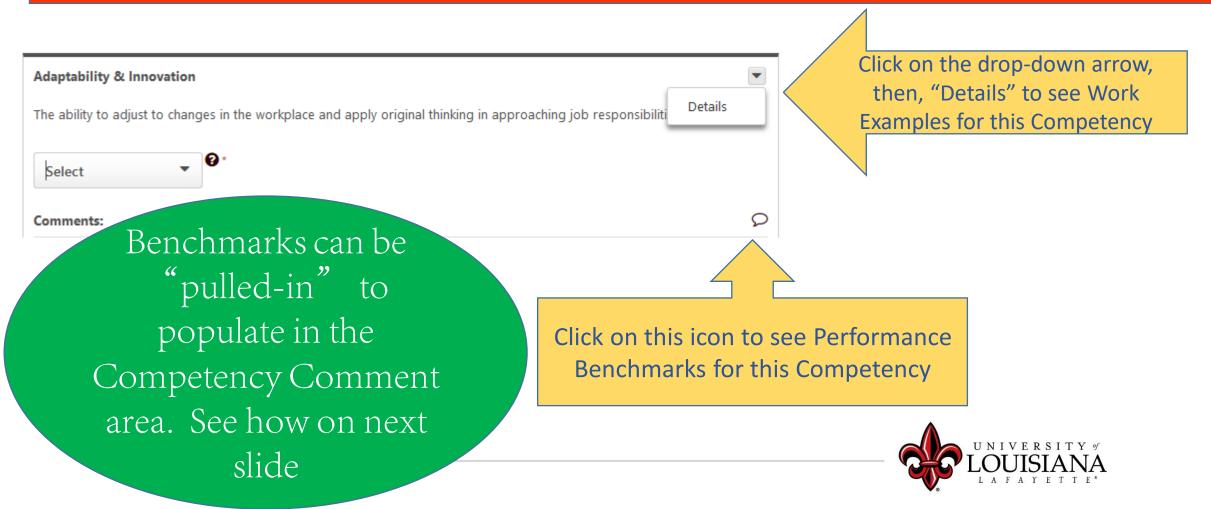

| + | Always pursues continuou                       |
|---|------------------------------------------------|
| + | Seeks and integrates con                       |
| + | Always pursues and appli                       |
| + | Finds new ways to perfor<br>performance        |
| + | Eagerly and proactively s                      |
| ÷ | Somewhat flexible when e                       |
| ÷ | Can only handle a couple                       |
| ÷ | Performance suffers when                       |
| + | Sometimes pursues conti                        |
| + | Accepts but does not inte                      |
| + | Occasionally pursues and                       |
| + | Occasionally looks for wa                      |
| + | Reluctant to accept new i                      |
| ÷ | Maintains the same appro                       |
|   | ·<br>+<br>+<br>+<br>+<br>+<br>+<br>+<br>+<br>+ |

+

| ŀ | Always pursues continuous learning to adapt to job changes                                              | Advanced                |  |
|---|----------------------------------------------------------------------------------------------------|-------------------------|--|
| ŀ | Seeks and integrates constructive criticism                                                             | Advanced                |  |
| F | Always pursues and applies learning/training to improve performance                                     | Advanced                |  |
| ŀ | Finds new ways to perform various tasks, resulting in increased personal and organizational performance | Advanced                |  |
| ŀ | Eagerly and proactively seeks to accept, adopt and integrate new ideas into his/her work                | Advanced                |  |
| ŀ | Somewhat flexible when encountering change, but more flexibility is needed                              | Developing              |  |
| ŀ | Can only handle a couple of tasks simultaneously                                                        | Developing              |  |
| ŀ | Performance suffers when under a moderate level of stress and pressure                                  | Developing              |  |
| ŀ | Sometimes pursues continuous learning to adapt to job changes                                           | Developing              |  |
| ŀ | Accepts but does not integrate constructive criticism                                                   | Developing              |  |
| ŀ | Occasionally pursues and applies learning/training to improve performance                               | Developing              |  |
| ŀ | Occasionally looks for ways to perform a task better or more efficiently                                | Developing              |  |
| ŀ | Reluctant to accept new ideas or new ways of doing things                                               | Developing              |  |
| ŀ | Maintains the same approach, even when the circumstances call for a change in approach                  | Does Not<br>Demonstrate |  |
| ŀ | Can only handle one task at a time                                                                      | Does Not<br>Demonstrate |  |

Scroll for more options

~

## Core Competency Rating

| Sel | ect 🗸 🔮 <                                                                                         |        |
|-----|---------------------------------------------------------------------------------------------------|--------|
| ~   | Select<br>Not Evaluated<br>Does Not Demonstrate<br>Developing<br>Proficient<br>Advanced<br>Expert | ;≡   · |

Click on the "?" for Rating Scale Details

Provide justification, or notes, regarding your rating in the Comment box. Documentation <u>Must</u> be provided for ratings of "Does Not Demonstrate" or "Expert"

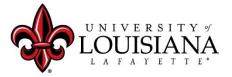

## **Core Competency Rating**

### Rate Yourself on Each Competency then Click

Save and Continue

### To Move to Next Page

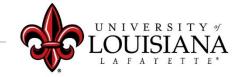

### **Departmental Competency Rating**

 This section is currently populated for Human Resources and Athletics Personnel Only

Those who do not work in HR or Athletics should click

UNIVERSITY OF LOUISIANA LAFAYETTE\*

Save and Continue

### **Departmental Competency Rating**

### For Employees in HR or Athletics:

**Departmental Competencies** 

Select Competencies

Click and select the Competencies that are appropriate for your Position

Rate your Performance on the Selected Departmental Competencies The Comment box can be used to explain your Rating

Click "Save and Continue"

# You've completed the 2020 Rating portion of the Review

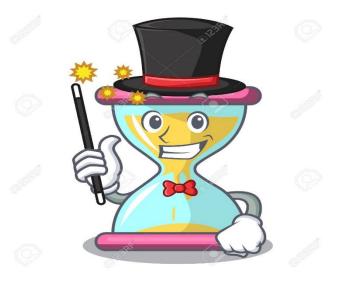

### The next Pages allow you to Plan for 2021

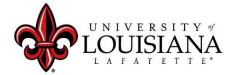

## **Goal Planning**

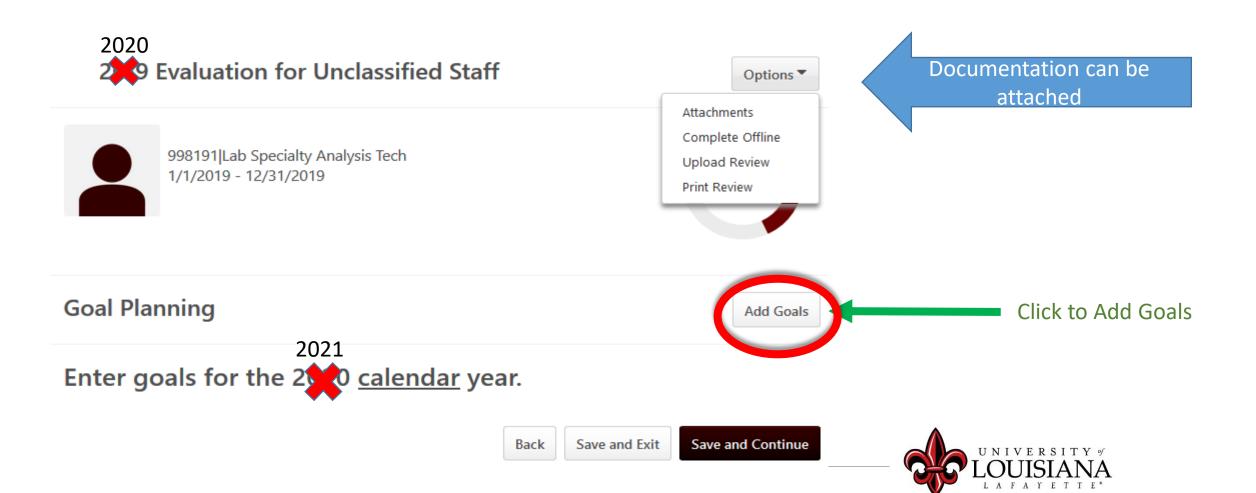

#### Title \*

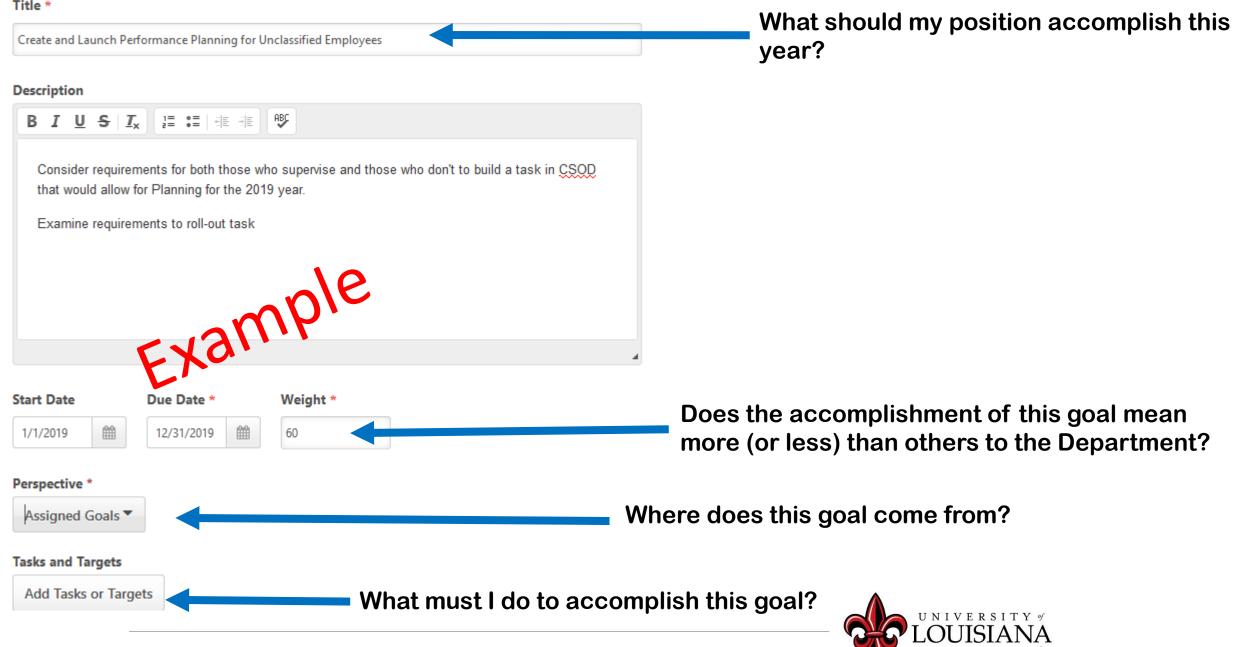

## Add Tasks or Targets

#### Add Tasks or Targets

×

#### Add Tasks or Targets

#### Description

| Build review in Cornerstone; one for Supervisors, one for non-supervisors |             |        |  |  |  |  |
|---------------------------------------------------------------------------|-------------|--------|--|--|--|--|
| Start Date *                                                              | Due Date *  | Weight |  |  |  |  |
| 1/1/2019                                                                  | 12/31/2019  | £ 50 % |  |  |  |  |
| Include Target                                                            | EA          |        |  |  |  |  |
| Туре                                                                      | Start Value | Target |  |  |  |  |
| Currency 🔻                                                                | Start Value | Target |  |  |  |  |

#### For the progress of this target, include results from employees aligning with this goal and inheriting this target.

#### Description

| Develop, schedule | e, and conduct training t | or navigation. Provide instructions for ongoing | support. 🙁 |
|-------------------|---------------------------|-------------------------------------------------|------------|
| Start Date *      | Due Date *                | Weight *                                        |            |
| 1/1/2019          | 12/31/2019                | %                                               |            |
| Include Target    | モア                        |                                                 |            |
| Туре              | Start Value               | Target                                          |            |
| Currency 🔻        | Start Value               | Target                                          |            |

For the progress of this target, include results from employees aligning with this goal and inheriting this target.

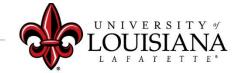

# Goal Planning

When you have added all Goals for 2021, Click "Save and Continue"

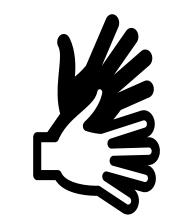

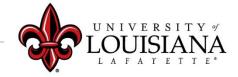

### **Core Competency Planning**

This area will be primarily used by Supervisors to enter expectations for Competencies. Employees can use the comment area to enter changes they wish to make this year that will affect the Competency rating next year.

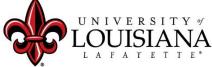

### **Departmental Competency Planning**

Currently only for employees in HR and Athletics Those in HR or Athletics can select the Competencies they feel are relevant to their position and enter comments in the comment box

**Click Save and Continue to Move to Next Page** 

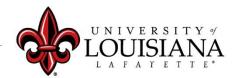

### **Development Plans**

Objectives that can contribute to your career goals as well as work and behavior performance

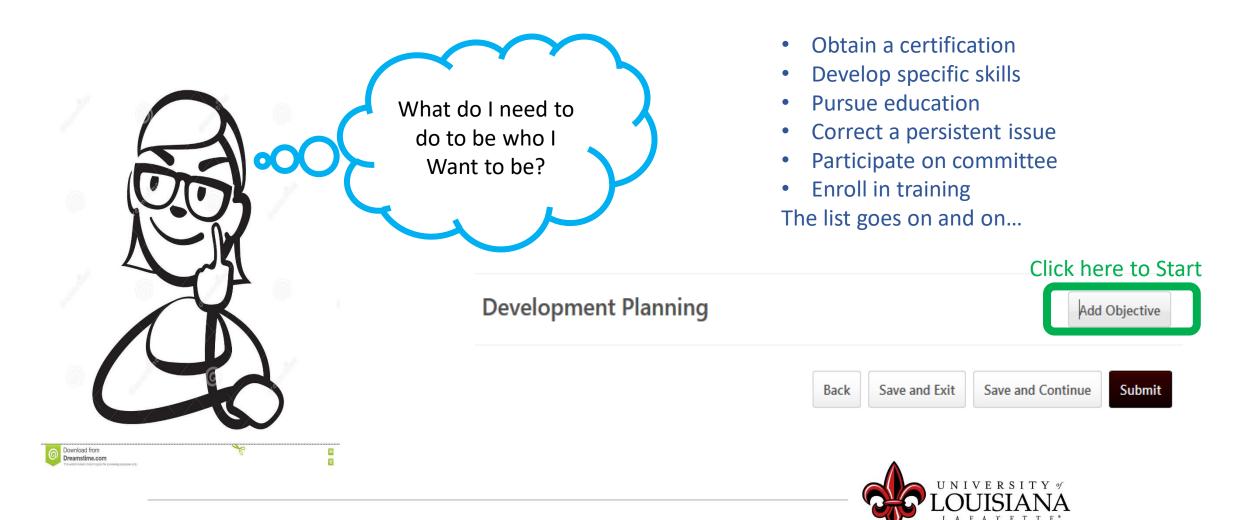

### Add/Edit Objective

Add/Edit Objective Enter what you **Objective Title \*** would like to get or Obtain SHRM certification achieve **Objective Category** Select Objective Category Select Objective Category  $\checkmark$ Behavior Development Objective Cancel Save Educational Development Objective Select the best fit Knowledge Development Objective Performance Development Objective Personal Development Objective Skill development objective Technical Development Objective NIVERSITY of

## **Development Planning**

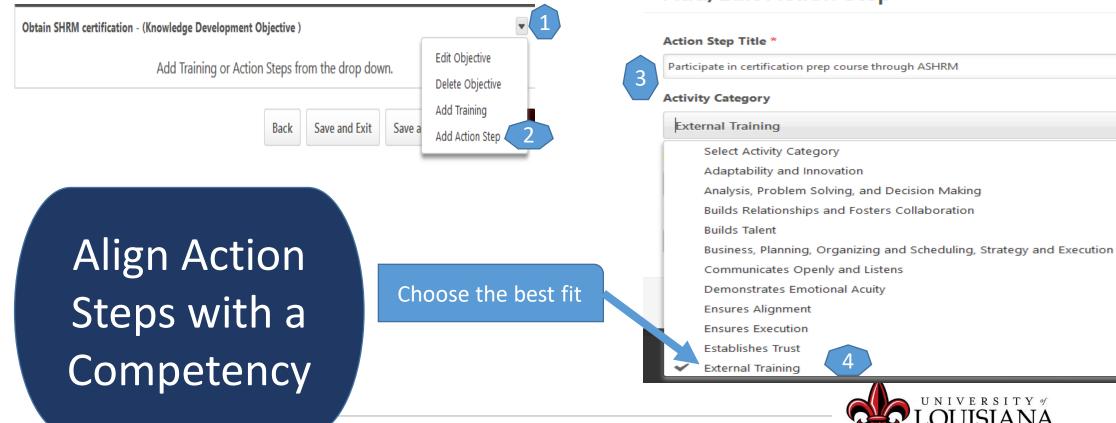

#### Add/Edit Action Step

Save

UNIVERSITY of

### Submit the Review

#### The review will move to your supervisor's queue

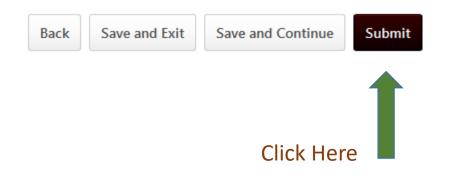

#### **Submit Review**

You will not be able to modify once you have submitted. Are you sure that you want to submit now?

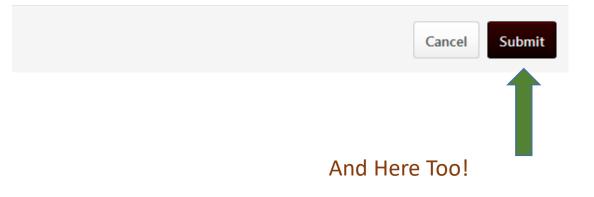

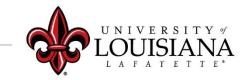

 $\times$ 

### To View Previously Submitted Tasks

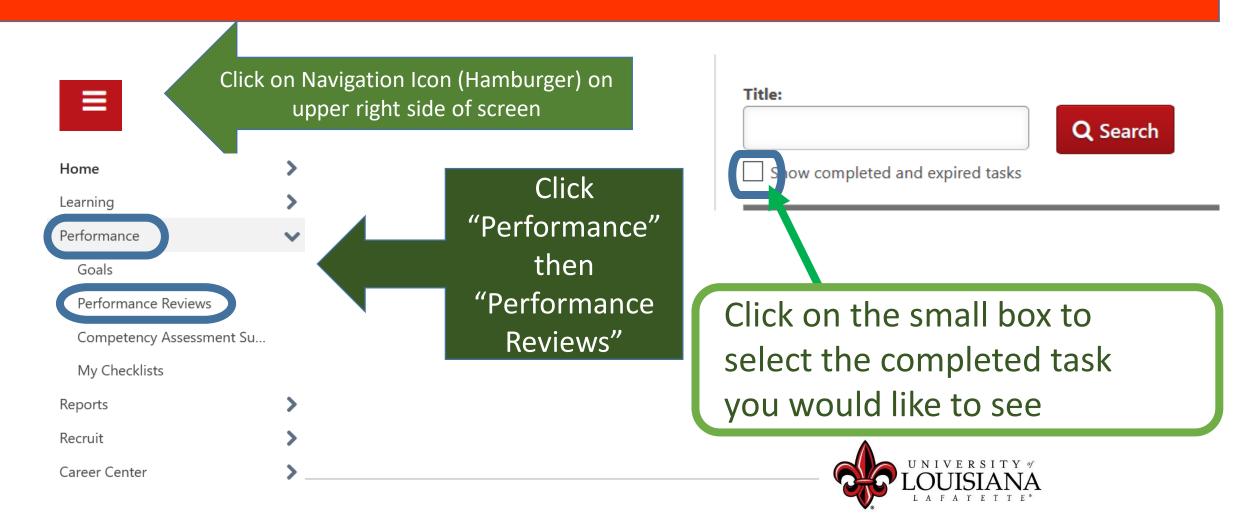

## Step 1 Complete

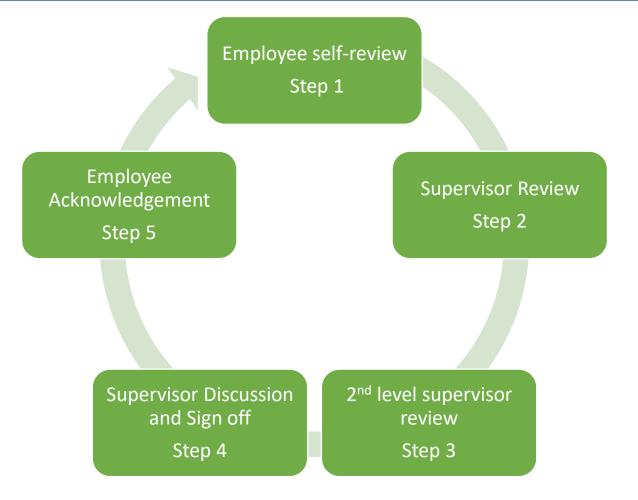